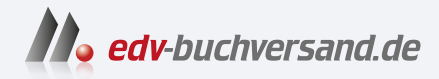

## Nikon Z 8 - Das Handbuch zur Kamera

Profiwissen zur Profikamera – aus erster Hand

## DAS INHALTS-VERZEICHNIS **direkt [zum Buch](https://www.edv-buchversand.de/product/rw-9818/Nikon%20Z%208%20-%20Das%20Handbuch%20zur%20Kamera)**

Dieses Inhaltsverzeichnis wird Ihnen von www.edv-buchversand.de zur Verfügung gestellt.

**» Hier geht's**

## **Inhaltsverzeichnis**

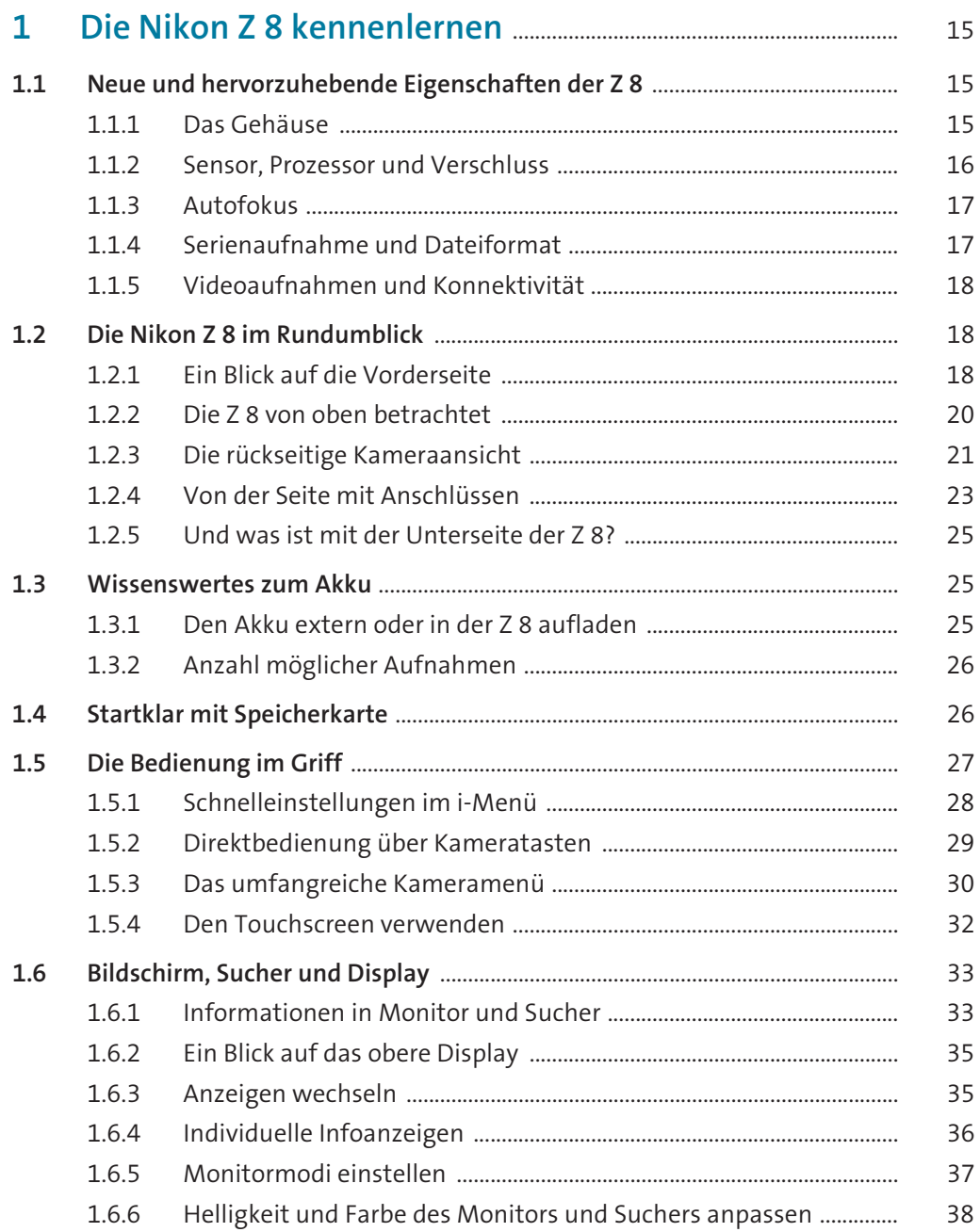

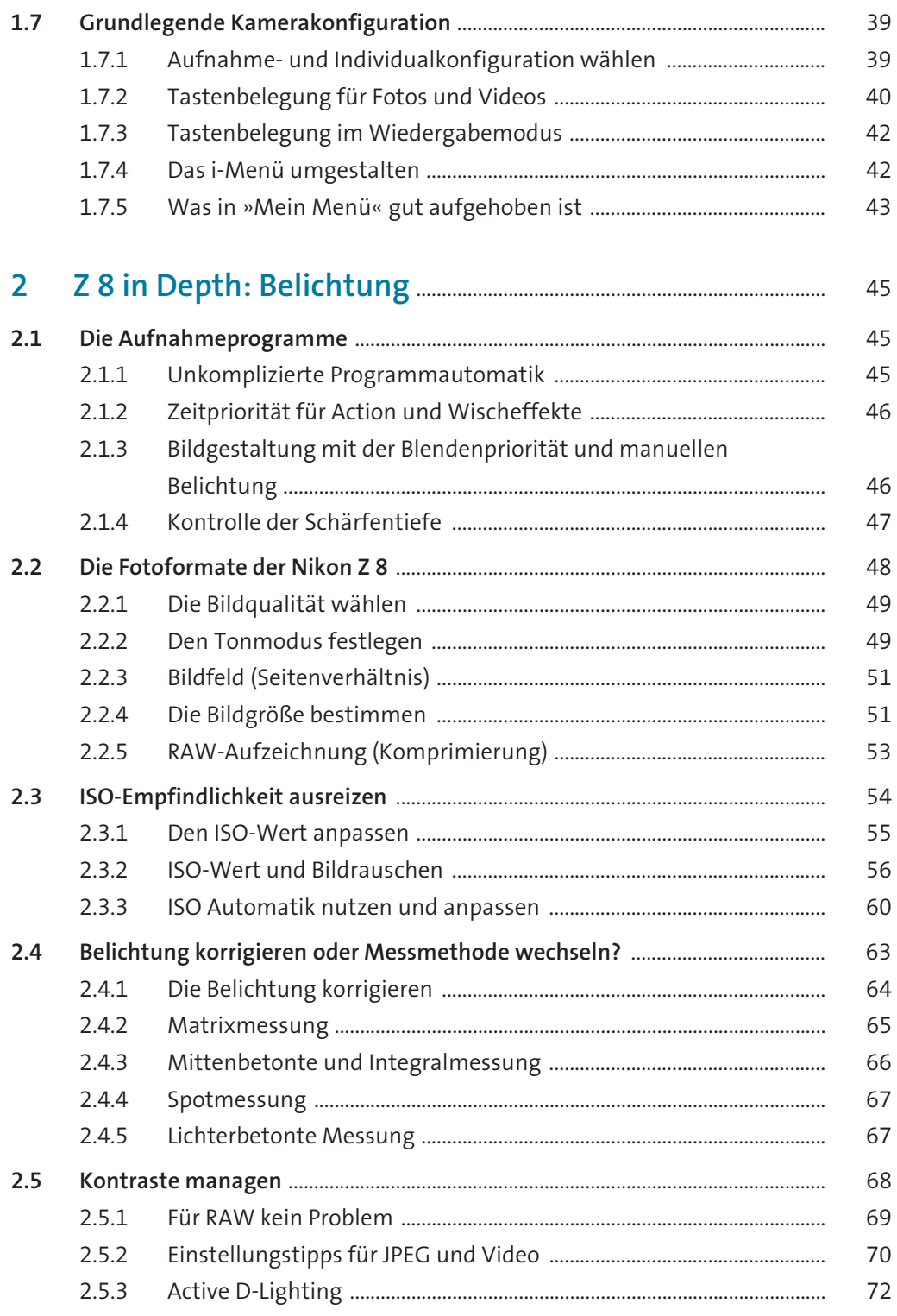

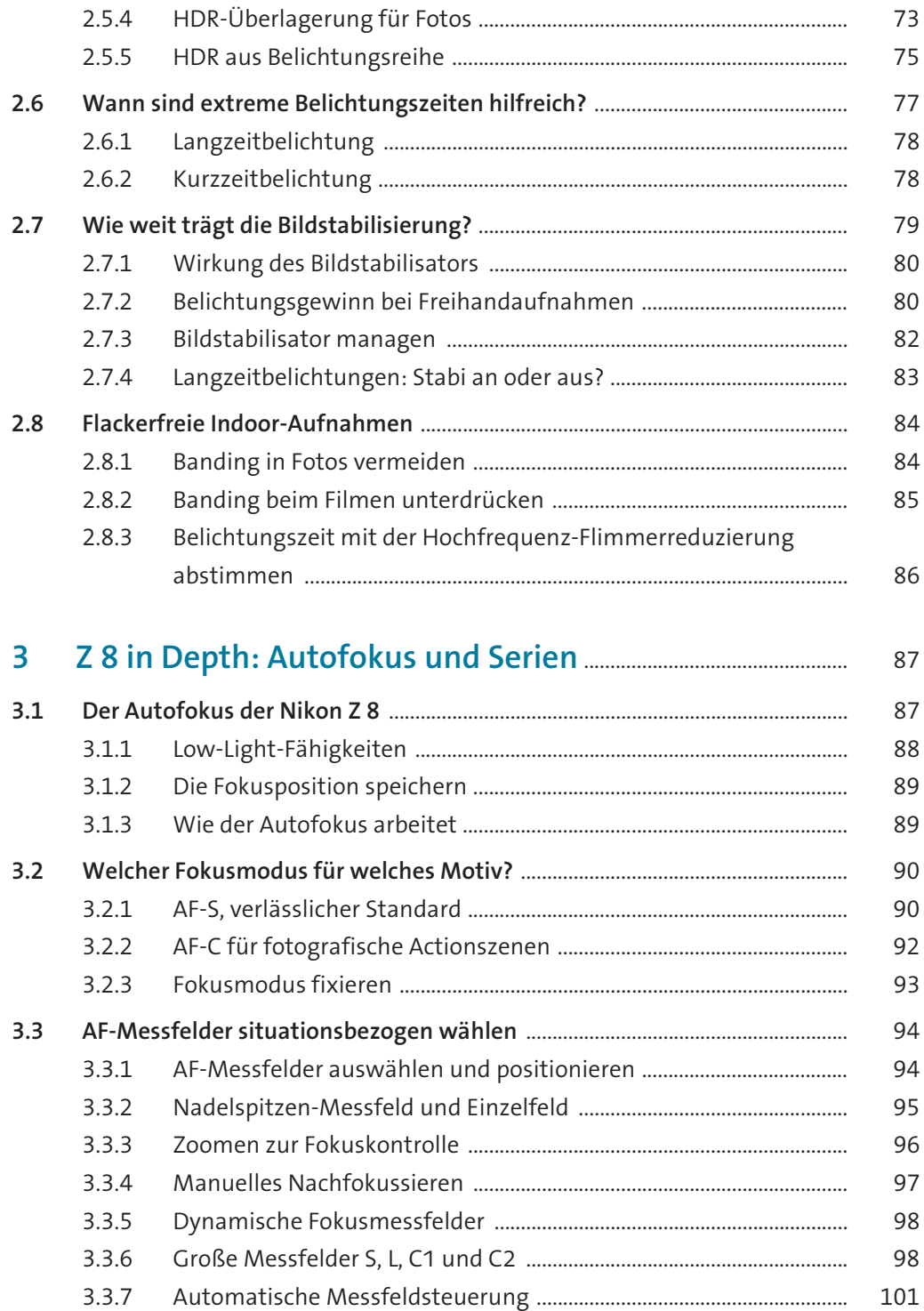

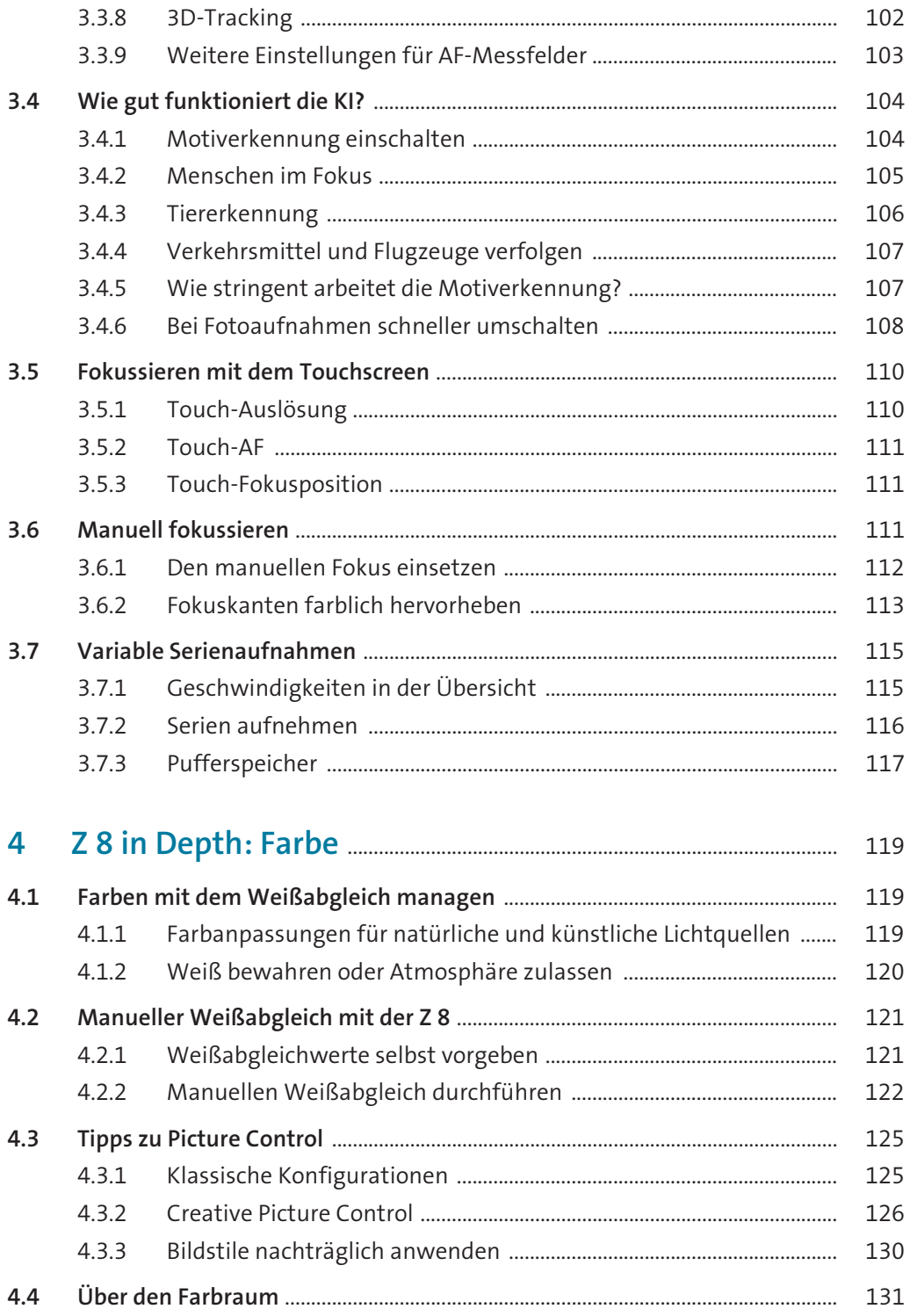

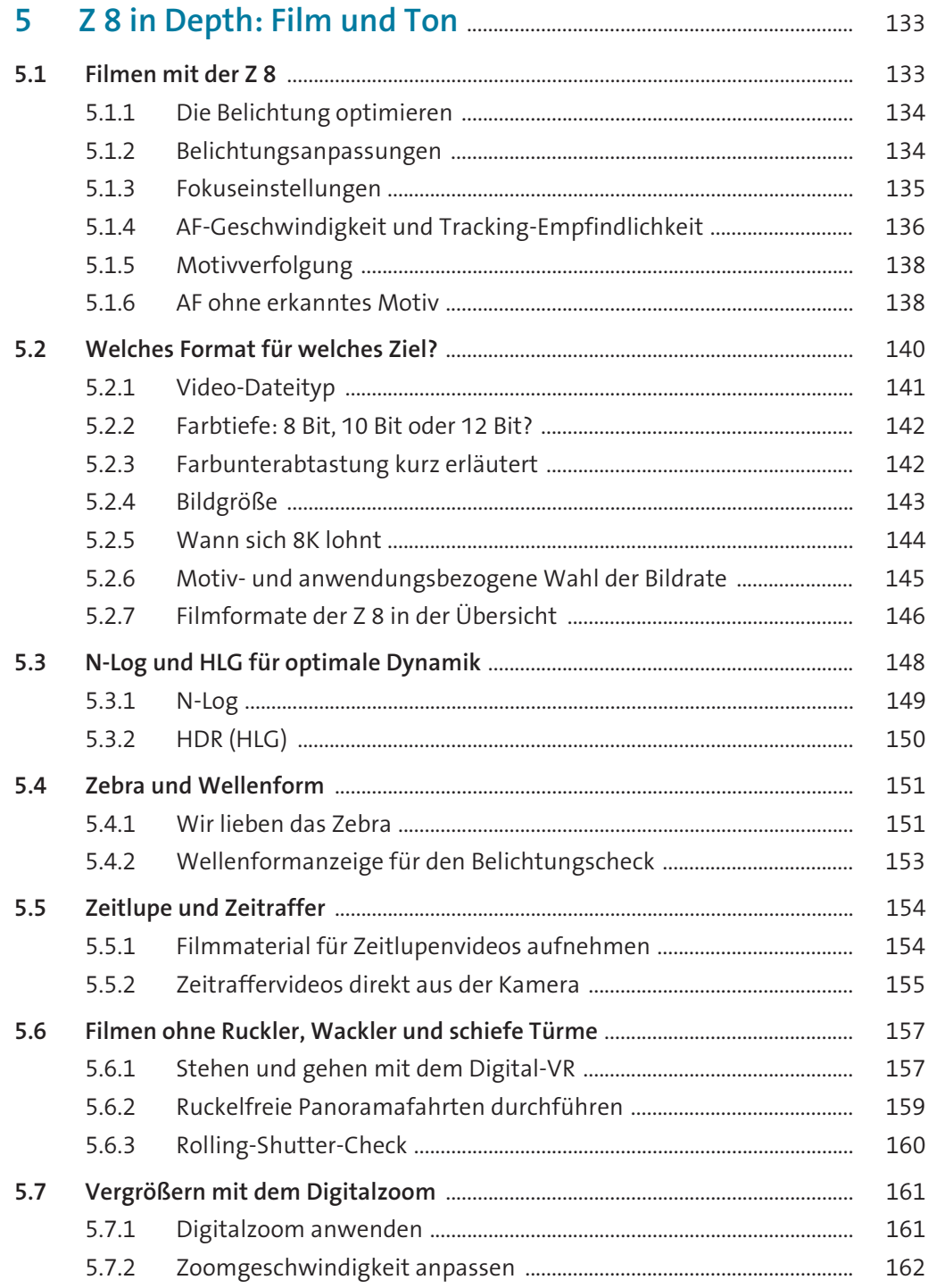

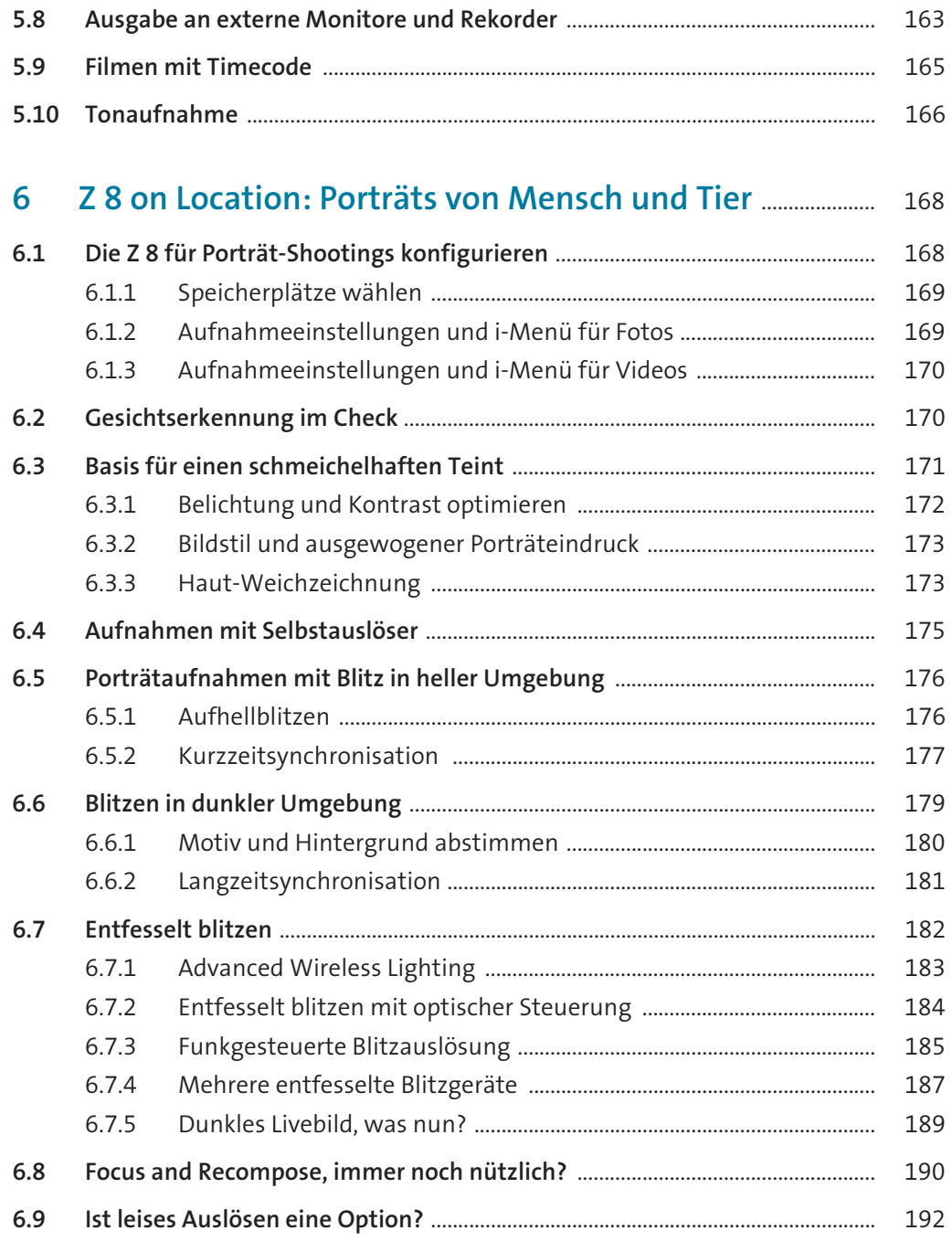

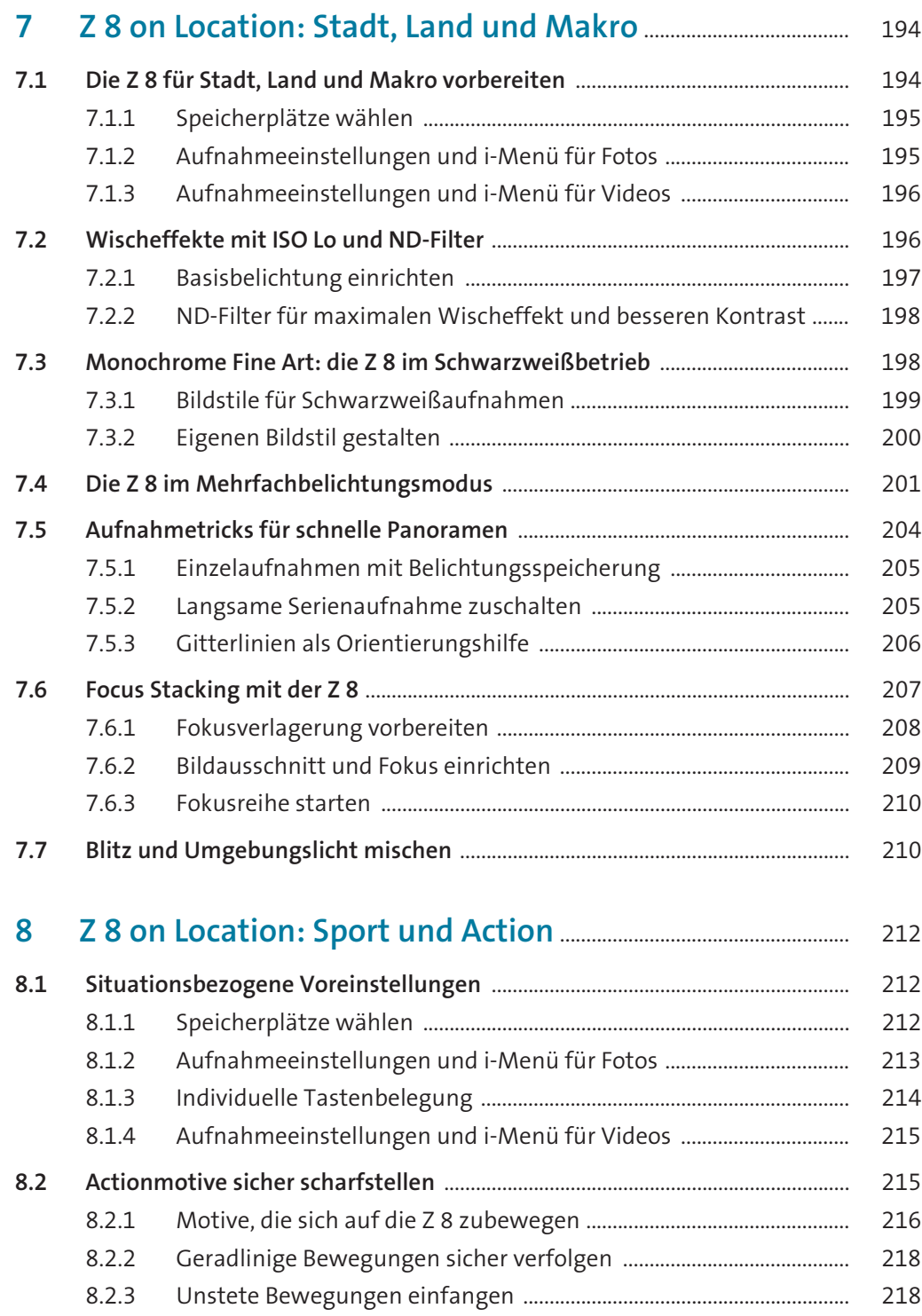

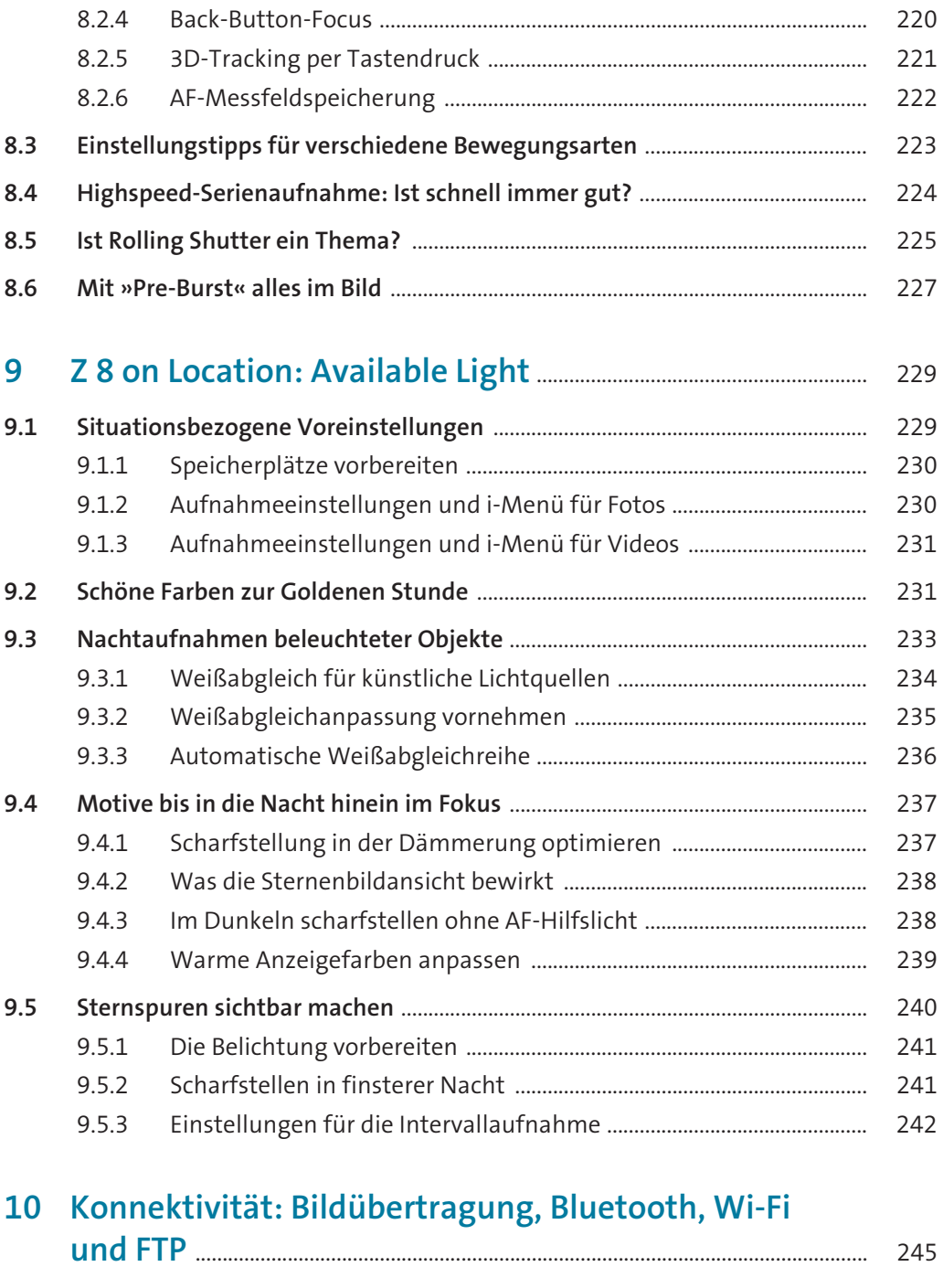

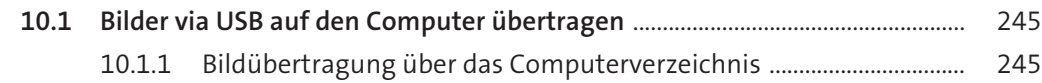

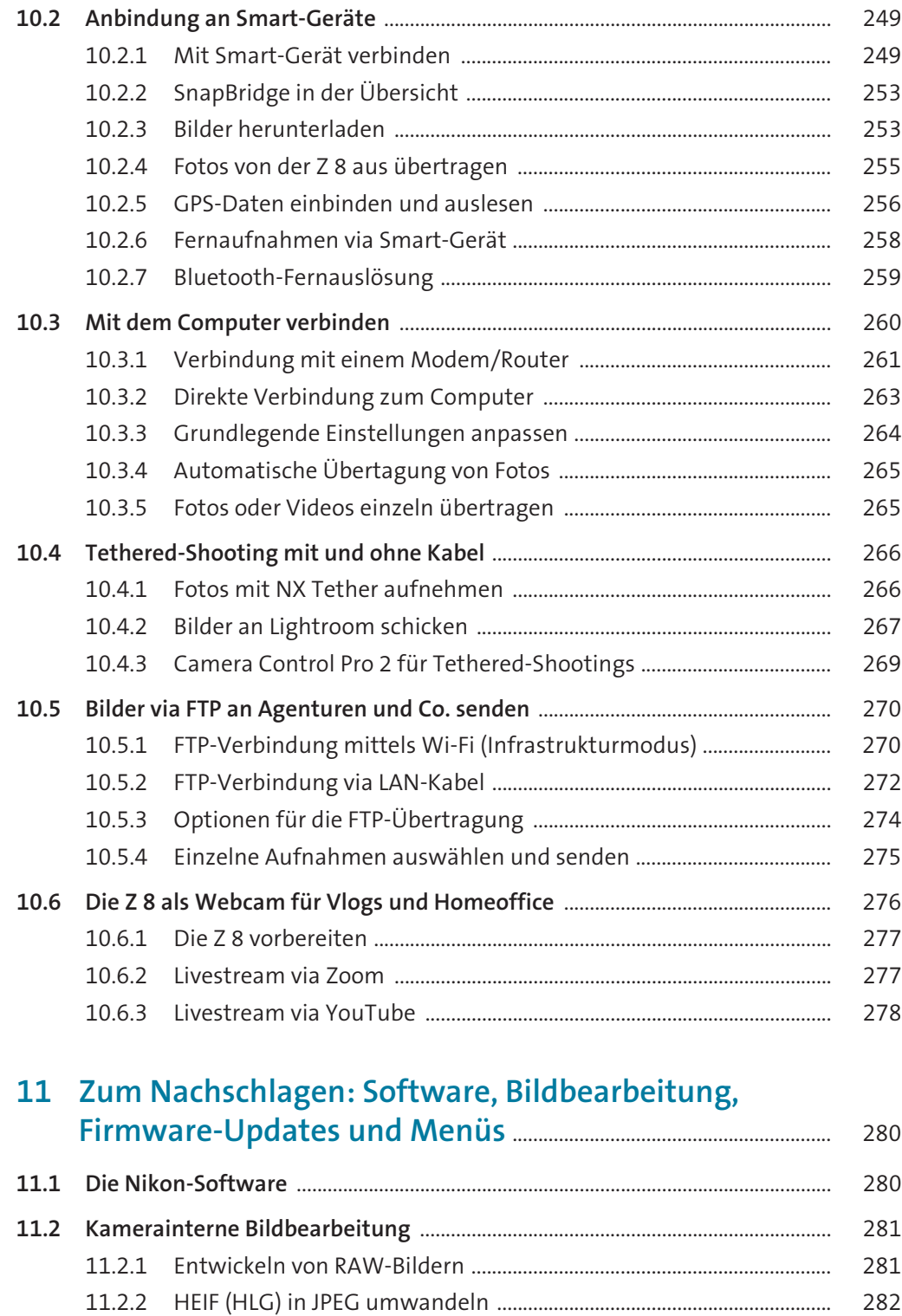

![](_page_10_Picture_11.jpeg)

![](_page_11_Picture_256.jpeg)

![](_page_11_Picture_257.jpeg)